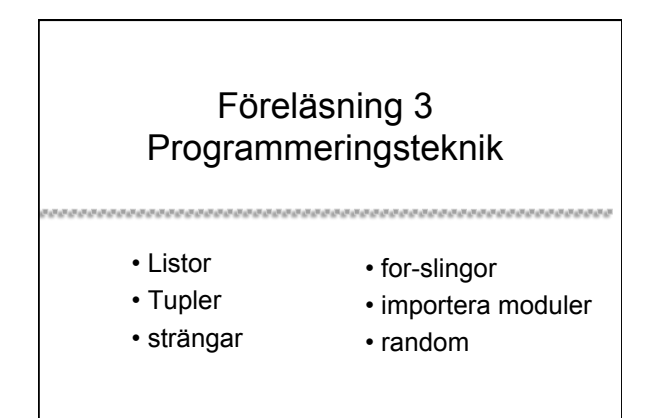

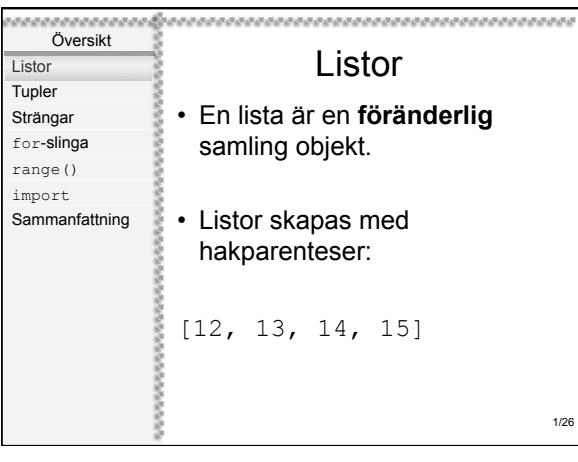

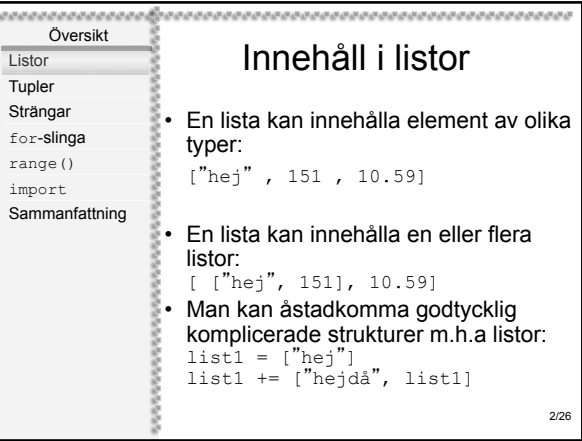

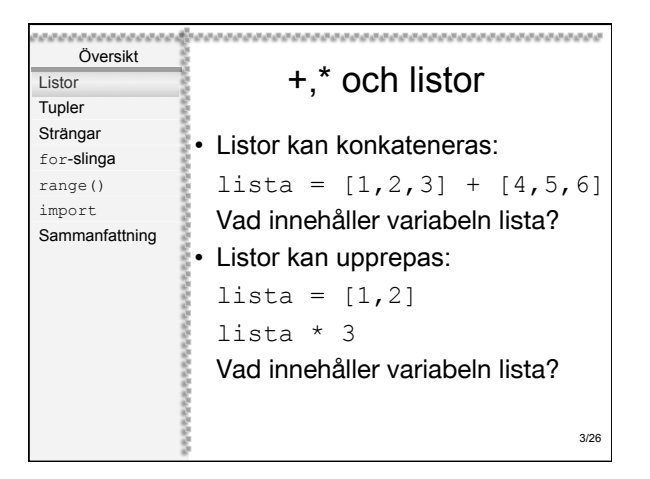

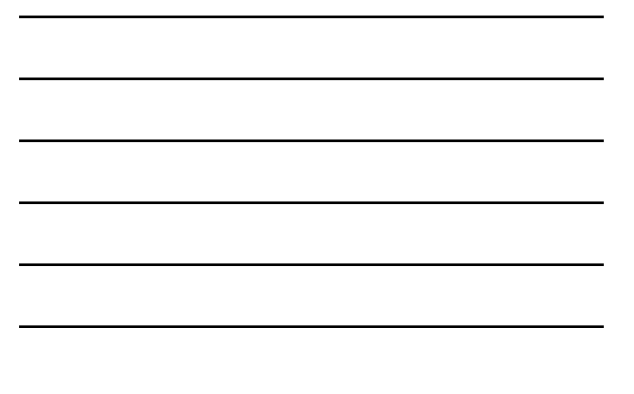

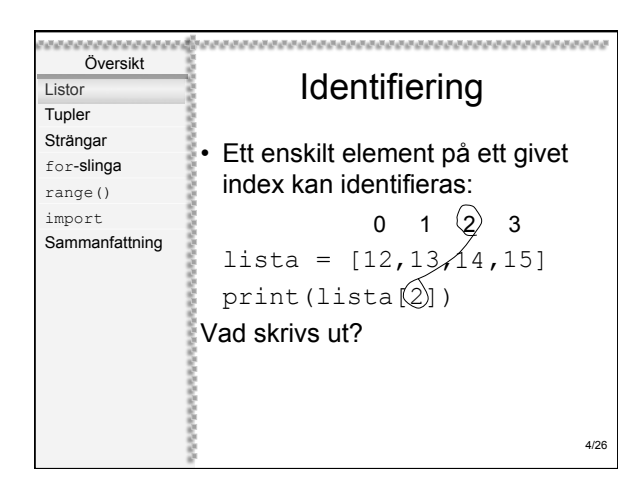

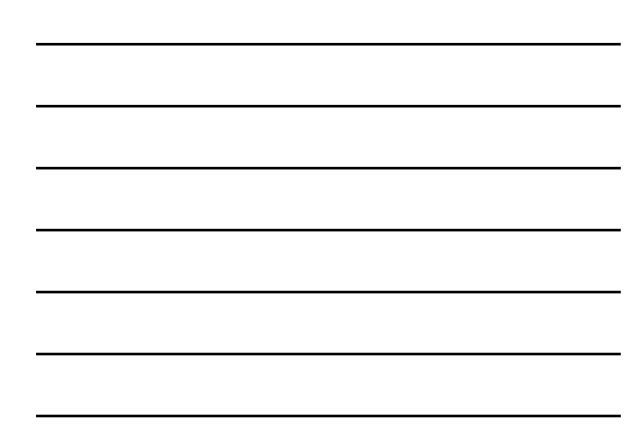

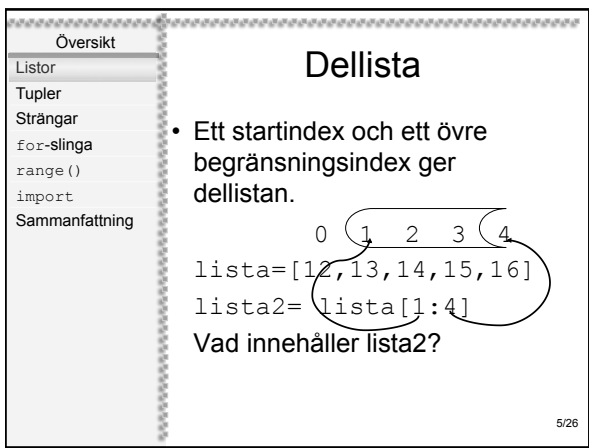

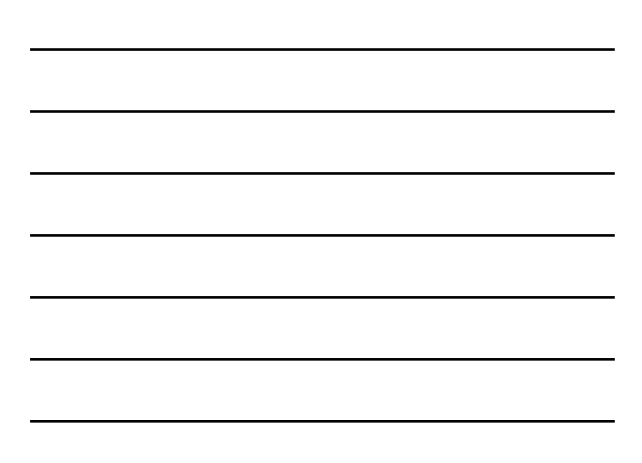

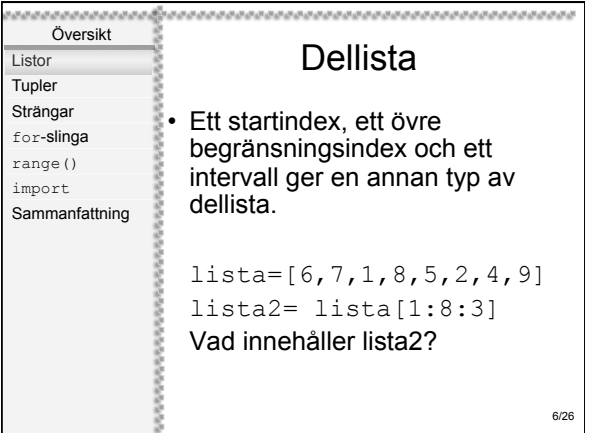

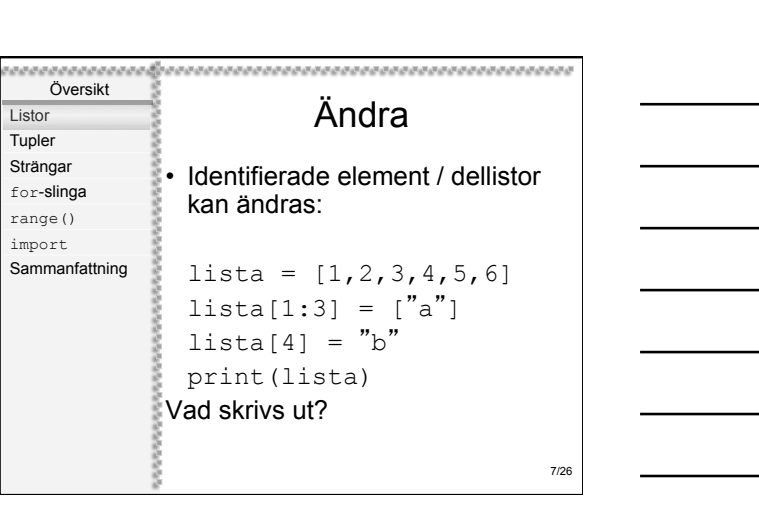

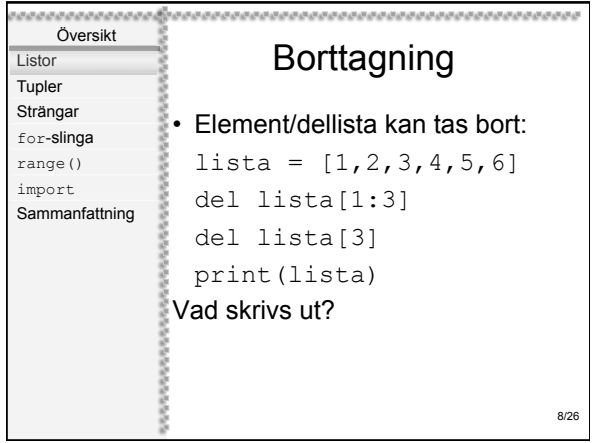

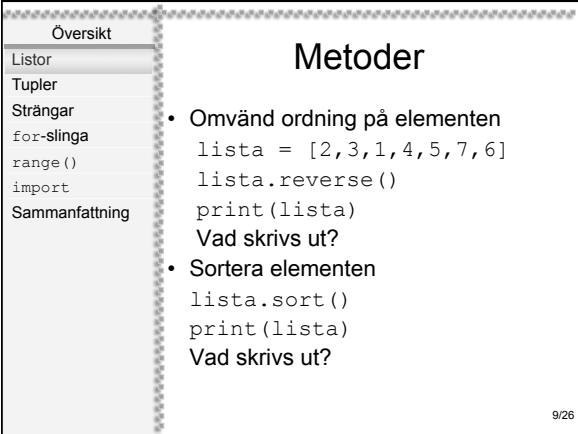

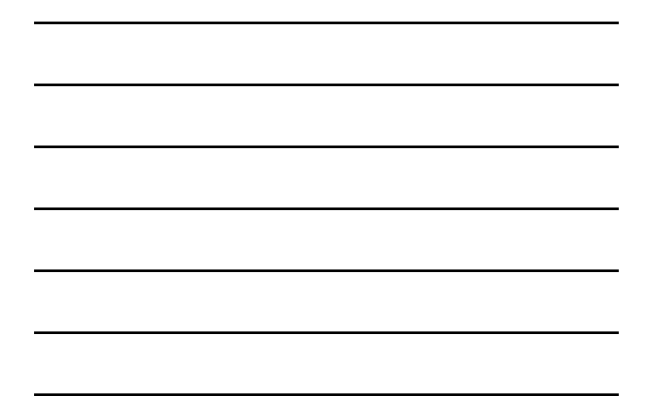

<u> 1989 - Johann Barn, fransk politik (</u>

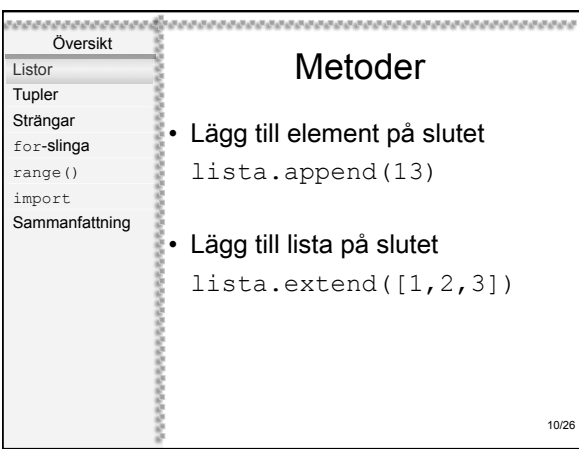

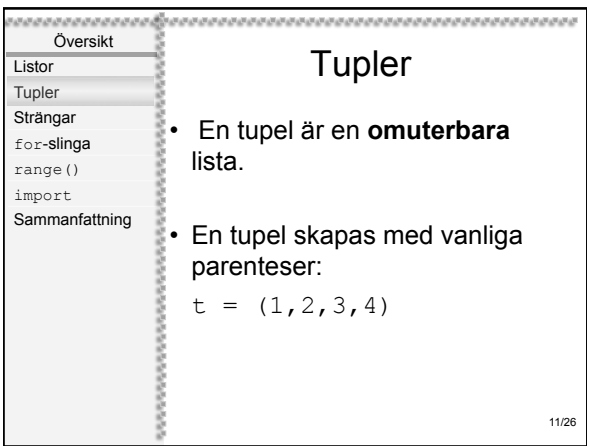

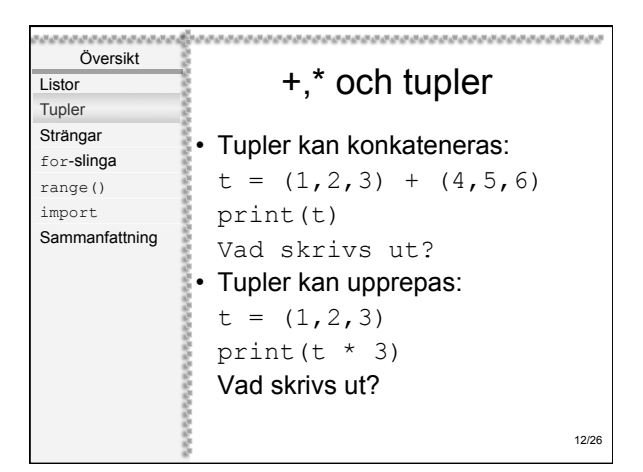

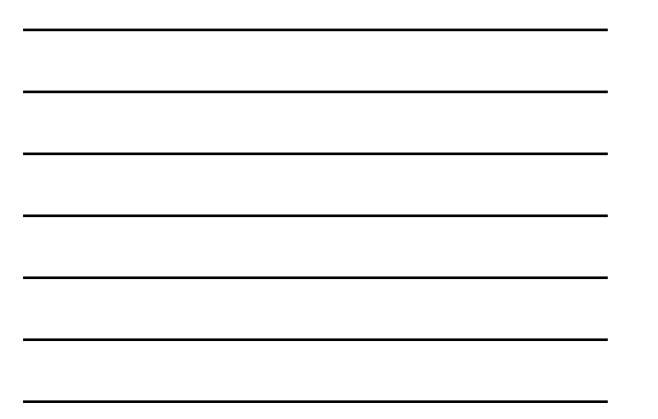

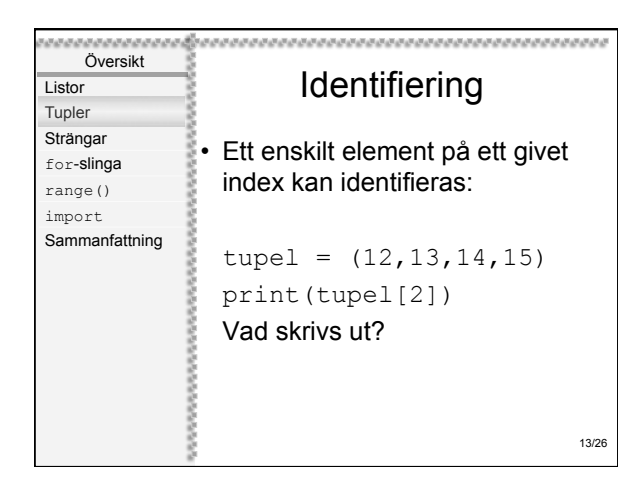

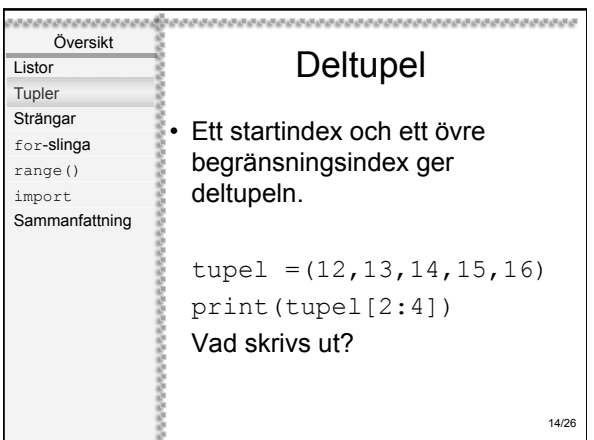

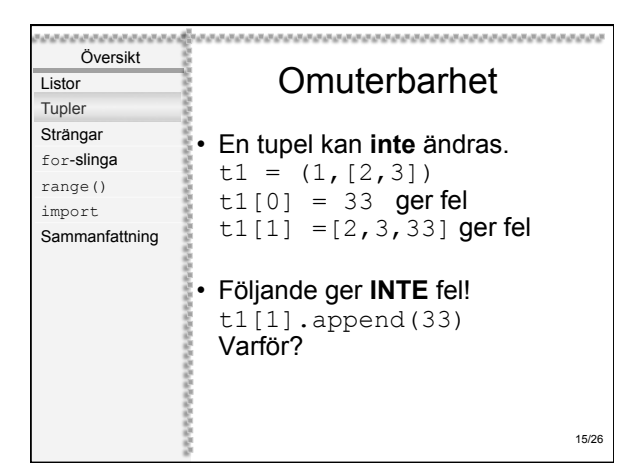

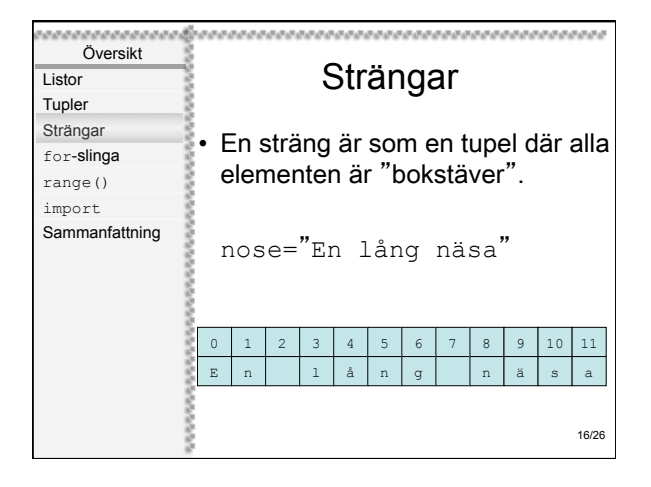

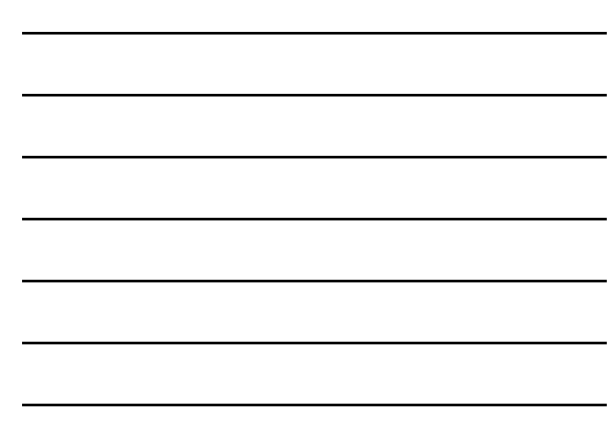

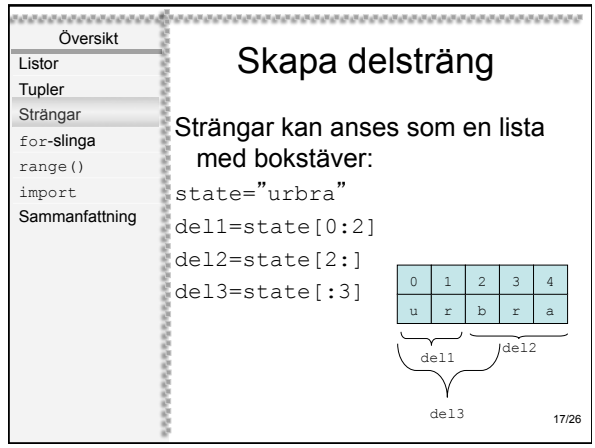

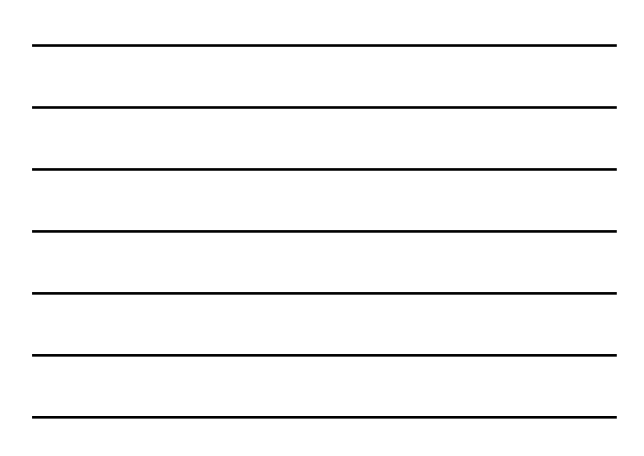

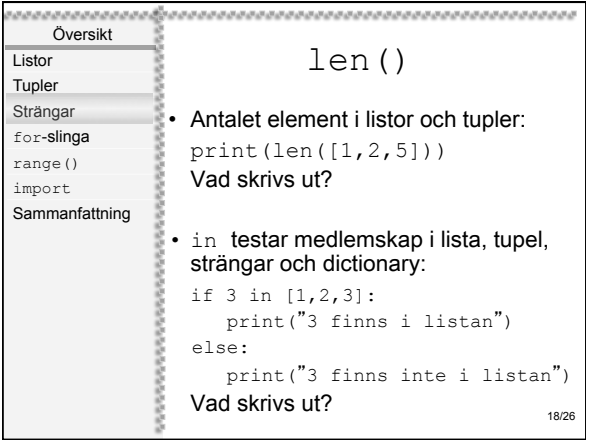

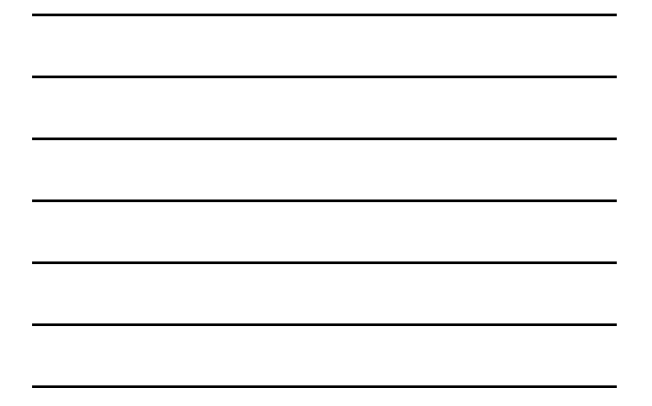

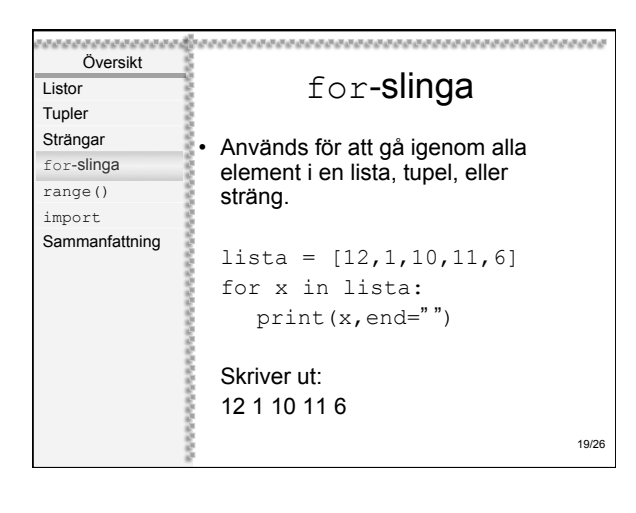

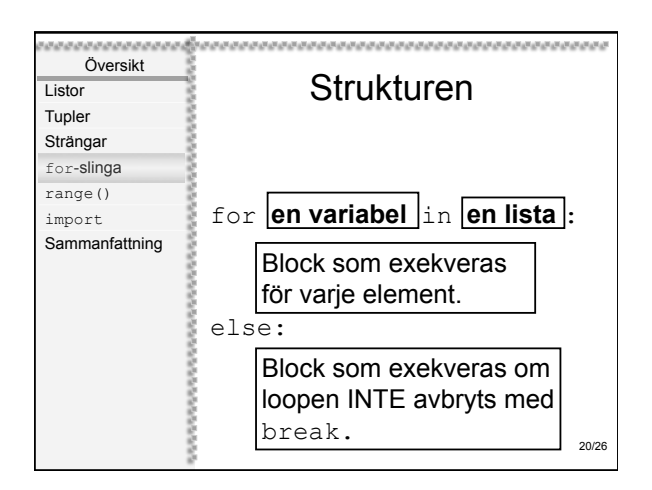

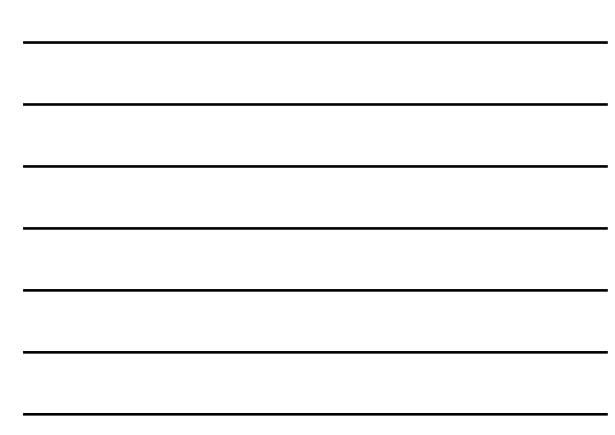

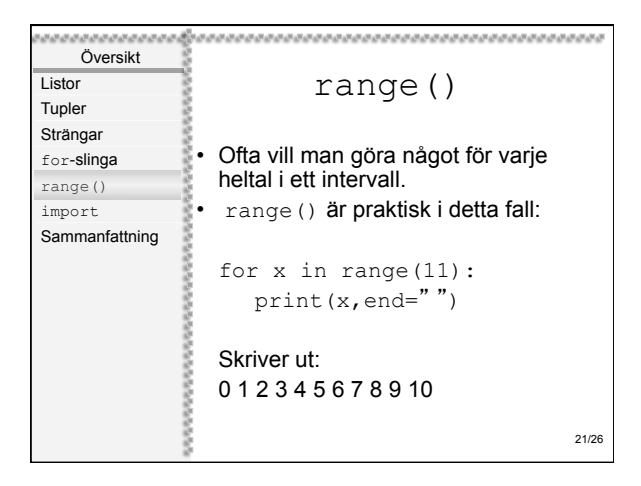

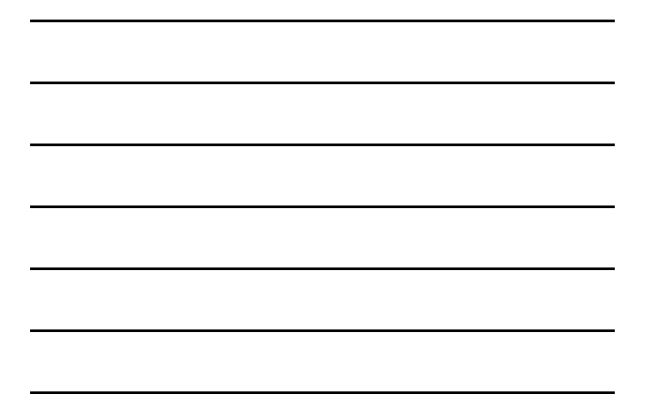

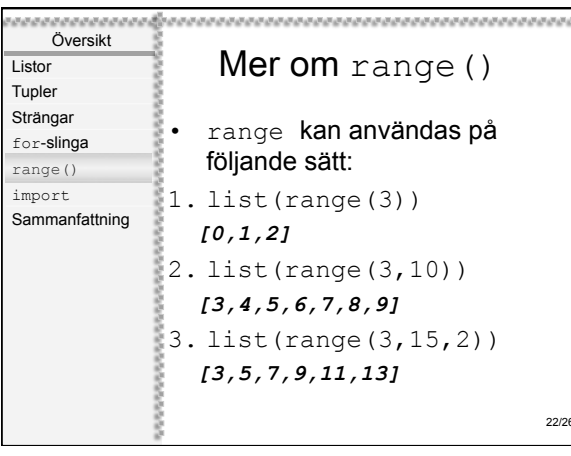

Översikt

**Listor** Tupler Strängar for-slinga range() import Sammanfattning

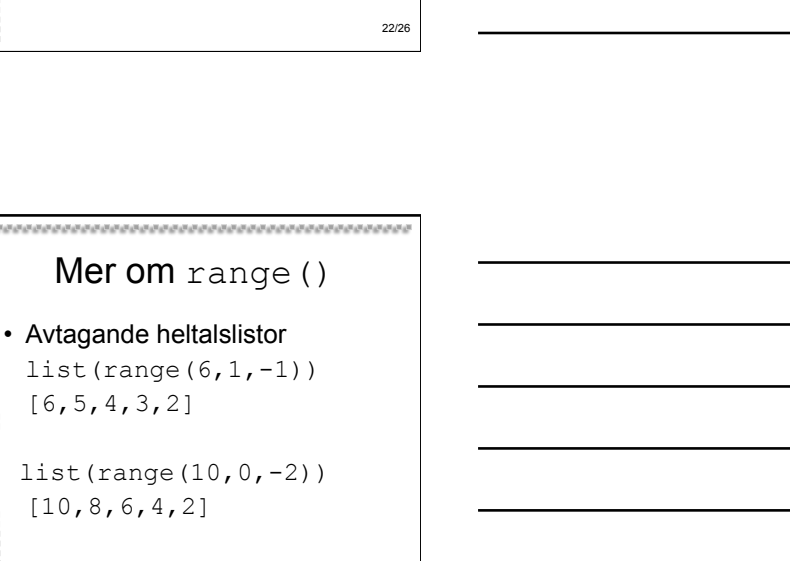

23/26

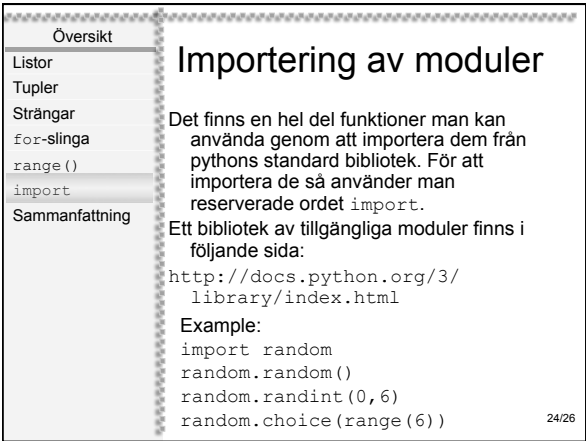

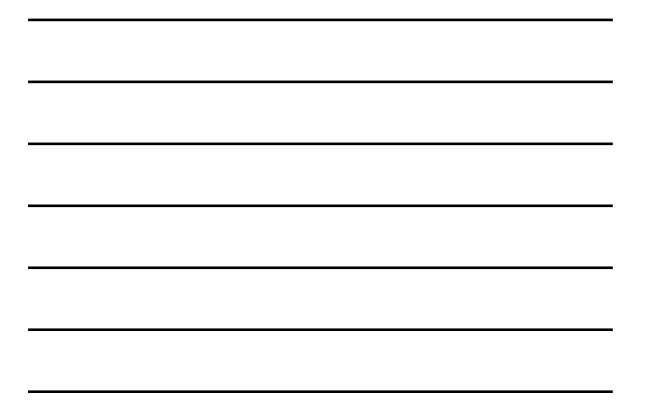

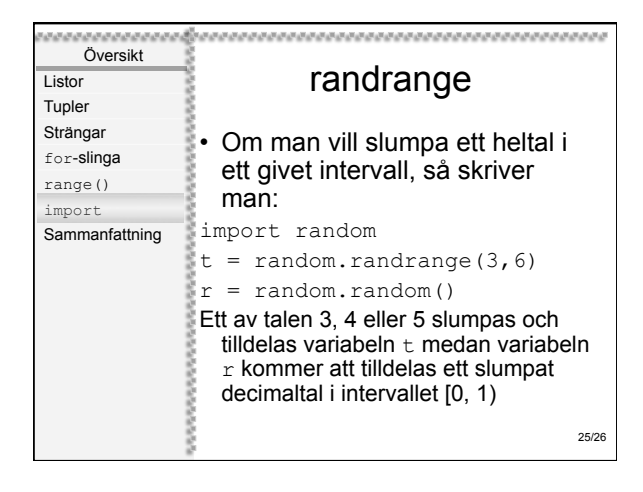

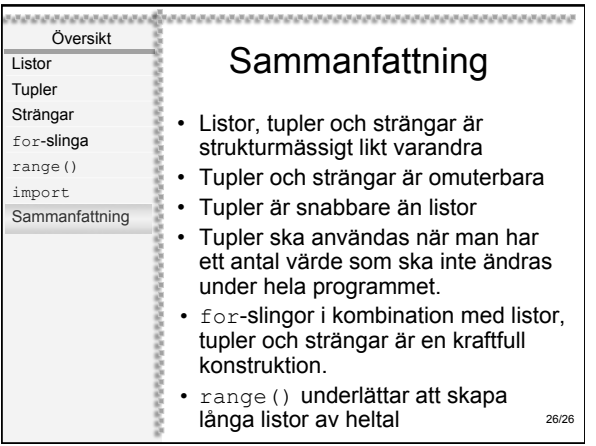

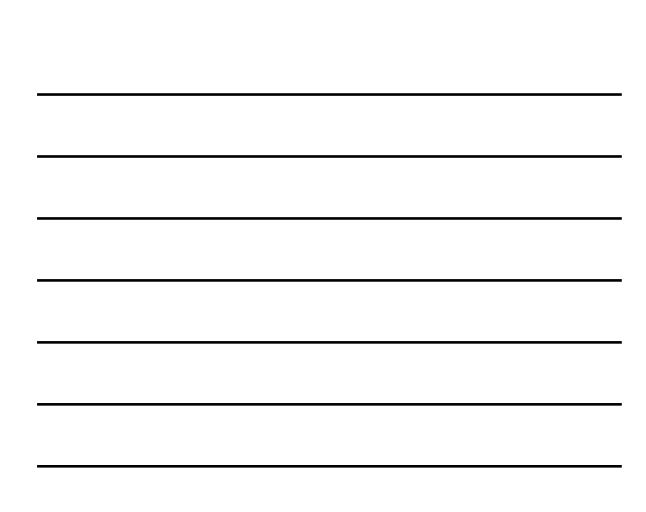